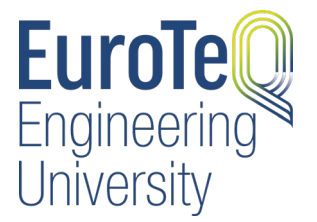

# **Physical Phenomena Modeling in COMSOL Multiphysics**

**Subject area:** Biology/Biomedical Engineering

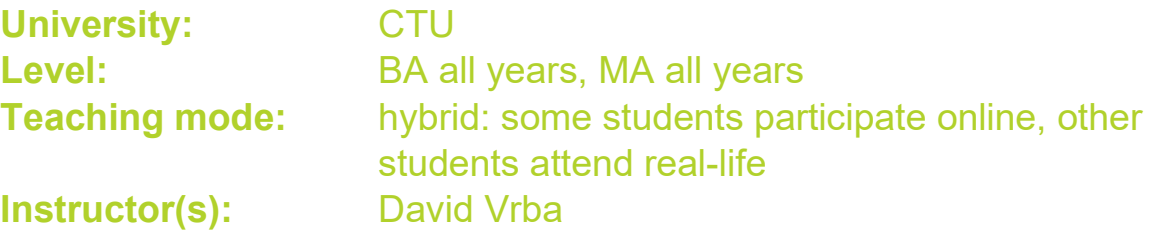

## **Short description**

The course aims to introduce the possibilities offered by current numerical simulation of physical phenomena, particularly in relation to biomedical engineering. For these purposes, the COMSOL Multiphysics and Materialise Mimics and 3-matic software platform will be used to perform numerical simulations of individual physical phenomena and their combinations.

# **Full description**

Syllabus of lectures:

1. Overview of the most frequently used numerical methods and finite element (FEM) and finite time domain (FDTD). Overview of SW for creating a real anatomical model.

2. Simulation of electrical and magnetic field for static and quasi-static applications (AC / DC Module), calculation of electric field distribution around the electrodes of pacemaker and electrosurgical device

- 3. Electromagnetic field simulation (RF Module), design and modeling of high-frequency devices
- 4. Equation of heat dissipation in biological tissues, in particular the Penetration Equation (Heat
- Transfer Module), Multiphysical simulations.
- 5. Finite Element Method
- 6. Acoustics Module, Thermoablation with High Intensity Focused Ultrasound
- 7. Fluid Mechanics One Phase (CFD Module)
- Syllabus of tutorials:
- 1. Introduction to Comsol Multiphysics, 3D geometry creation, grid and solver setting.
- 2. Calculating the electric field distribution around the pacemaker electrodes.

3. Modeling of the waveguide applicator for local hyperthermia and electromagnetic field generated in the biological tissue.

4. Extension of the previous model on temperature simulation in biological tissue.

- 5. Creation of a real anatomical model in the program Mimics and 3-Matic (Materialize).
- 6. Fluid Mechanics one phase and more immiscible phases using the Level Set Method.

7. Light transmission in optical fiber. Creating a model in COMSOL Multiphysics, exporting and editing, executing simulations and analyzing results in MATLAB.

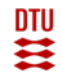

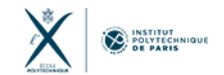

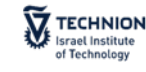

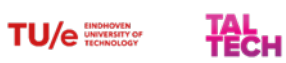

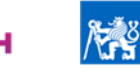

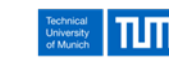

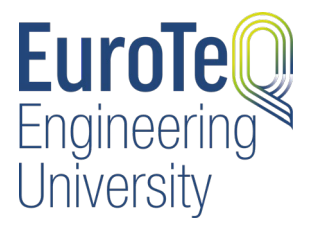

## **Learning outcomes**

knowledge of the use of numerical simulations for biomedical engineers. Capability of usage of COMSOL Multiphysics for simulation of various physical phenomena.

#### **General information**

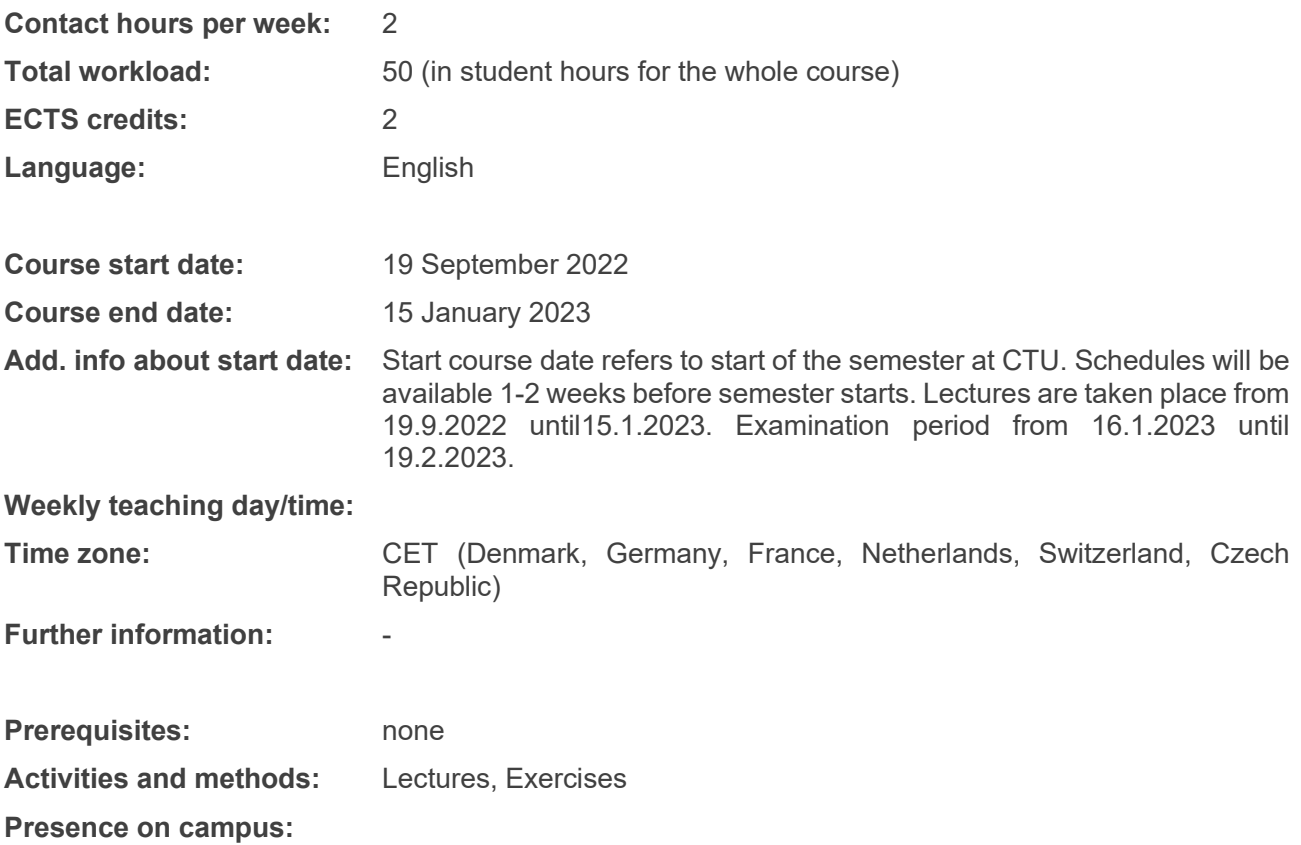

### **Final examination**

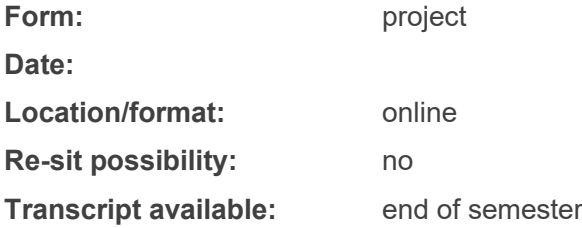

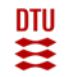

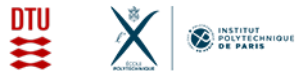

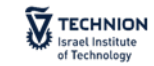

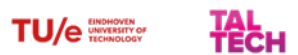

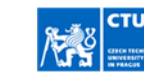

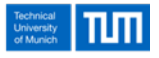

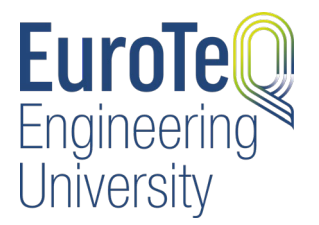

**Add. info/requirements:** Creating and presenting a functional model in the COMSOL program on a topic chosen by the student from the list prepared by the lecture + 2. Submission of a two-page summary of one professional article dealing with the use of COMSOL Multiphysics in biomedicine

## **Registration**

To register for this course, follow the registration requirements of your **home university** as specified here: [www.euroteq.eu/courses-registration.](http://www.euroteq.eu/courses-registration)

# **Administration**

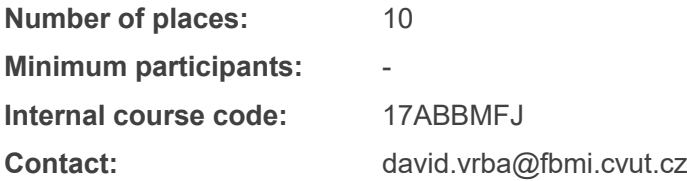

*\_\_\_\_\_\_\_\_\_\_\_\_\_\_\_\_\_\_\_\_\_\_\_\_\_\_\_\_\_\_\_\_\_\_\_*

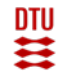

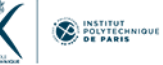

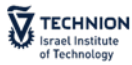

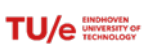

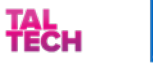

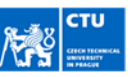

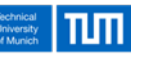

*This course is part of the EuroTeQ Engineering University joint course catalogue 2022/2023. This is a collaborative activity of the partner universities DTU, L'X, TU/e, TalTech, CTU, TUM as well as Technion. Students from these universities can participate in the offered courses. It is the responsibility of the student to check if you fulfil the requirements to participate in a specific course. Students are also advised to check with their home institution how to get recognition of the ECTS credits gained in courses of the EuroTeQ course catalogue. For further information about EuroTeQ Engineering University, visit [www.euroteq.eu](http://www.euroteq.eu/) or get in touch with the above-mentioned point of contact.*